## **MASTER EN MODELIZACIÓN MATEMÁTICA, ESTADÍSTICA Y COMPUTACIÓN 2016-2017**

Curso: Bases de datos y programación orientada a objetos Parte POO

**4 - Biblioteca de clases (clases de interés)**

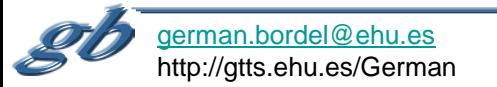

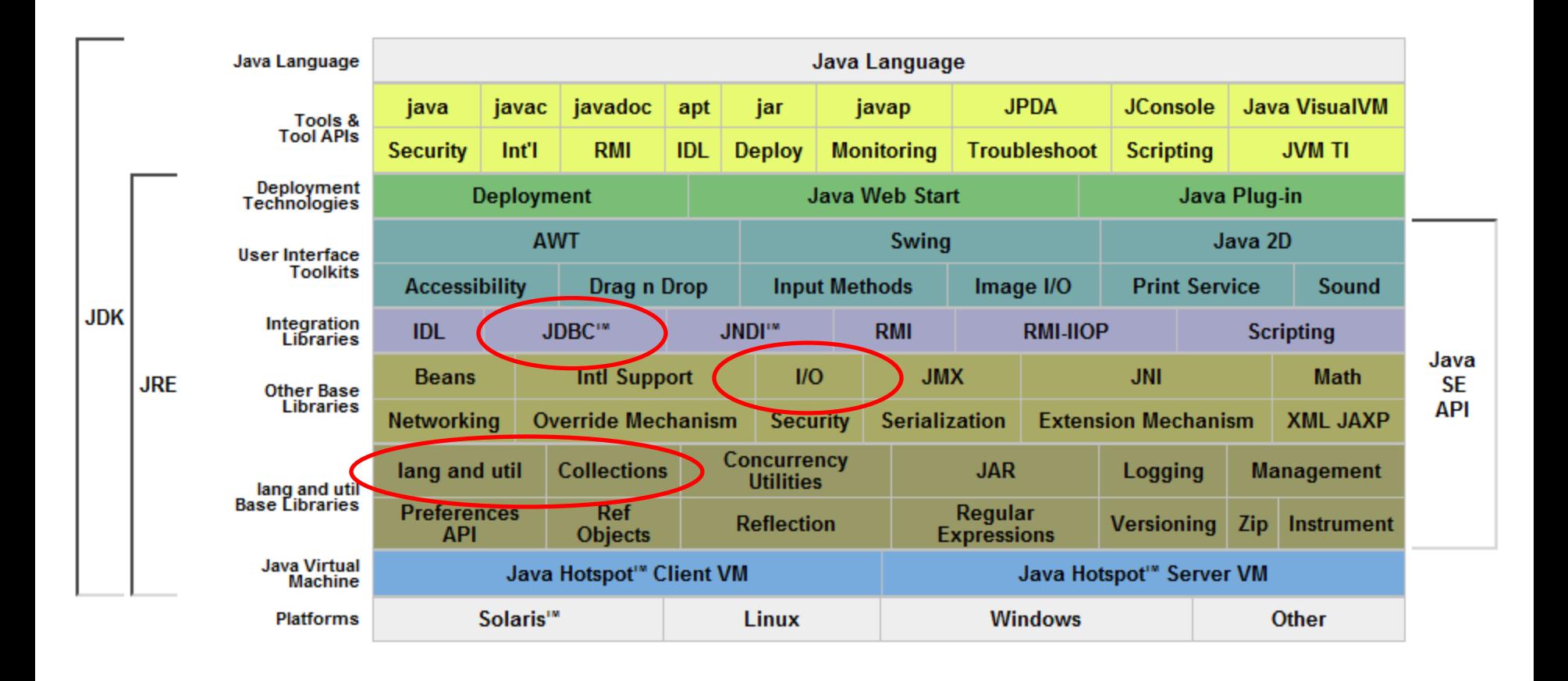

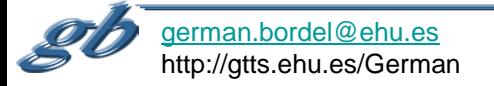

## **Documentación de bibliotecas**

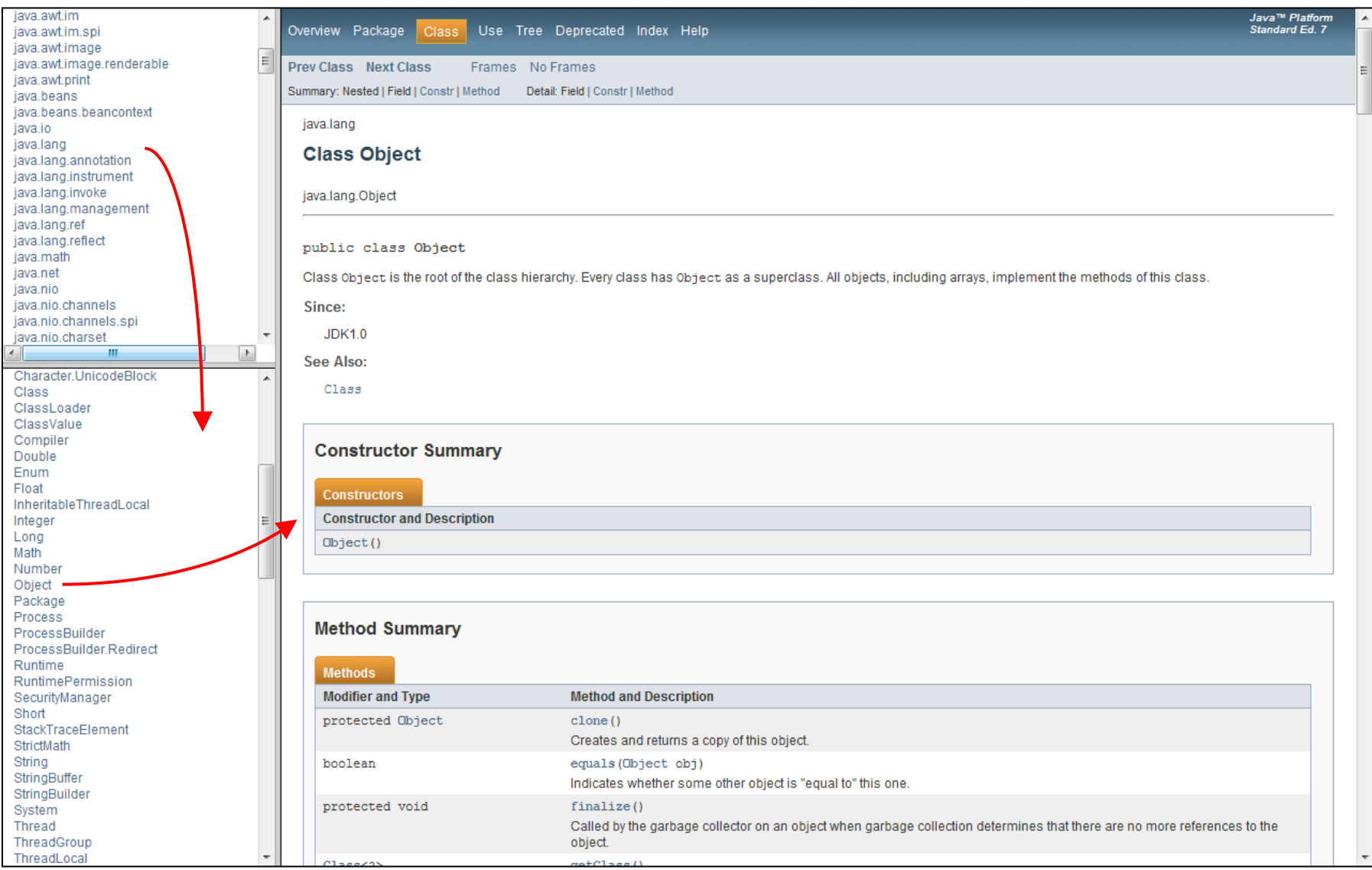

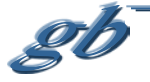

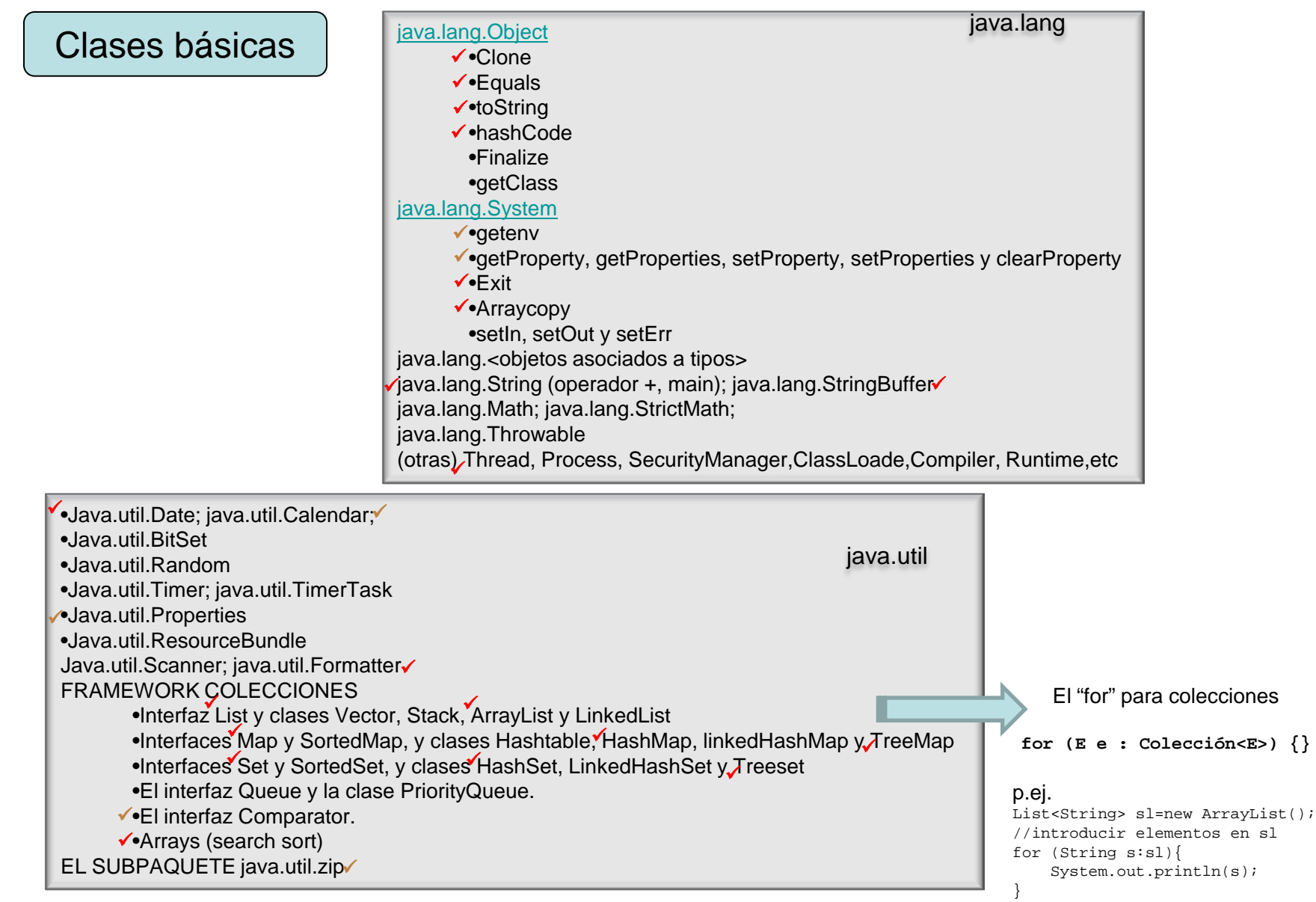

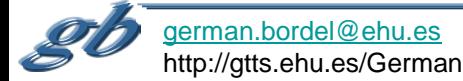

## Clases básicas: entrada/salida

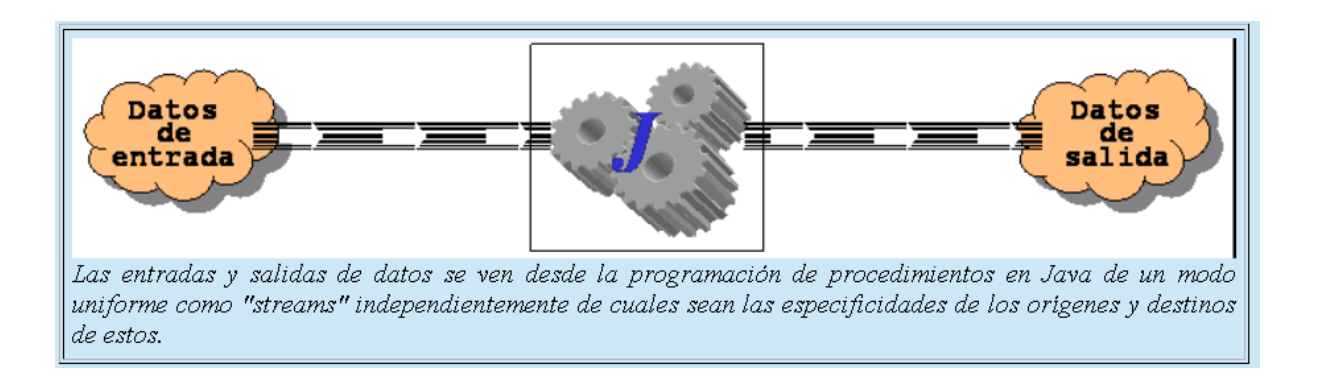

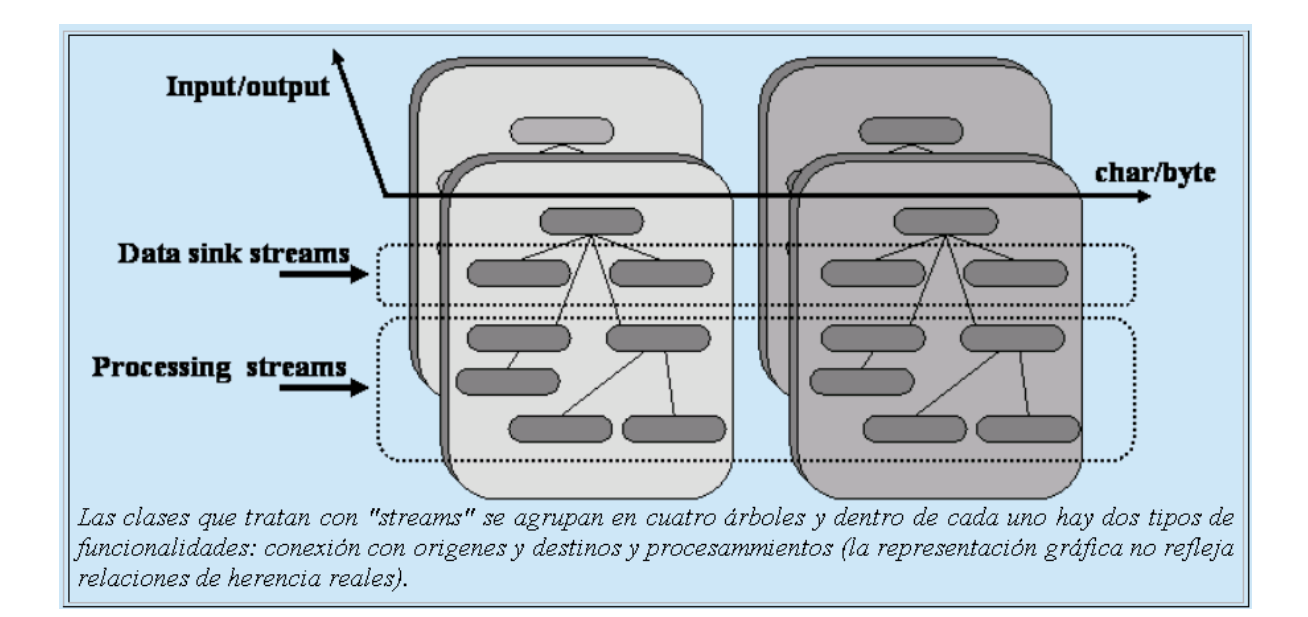

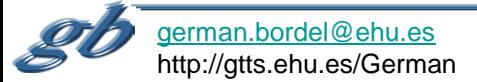

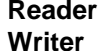

## **Reader InputStream Writer OutputStream**

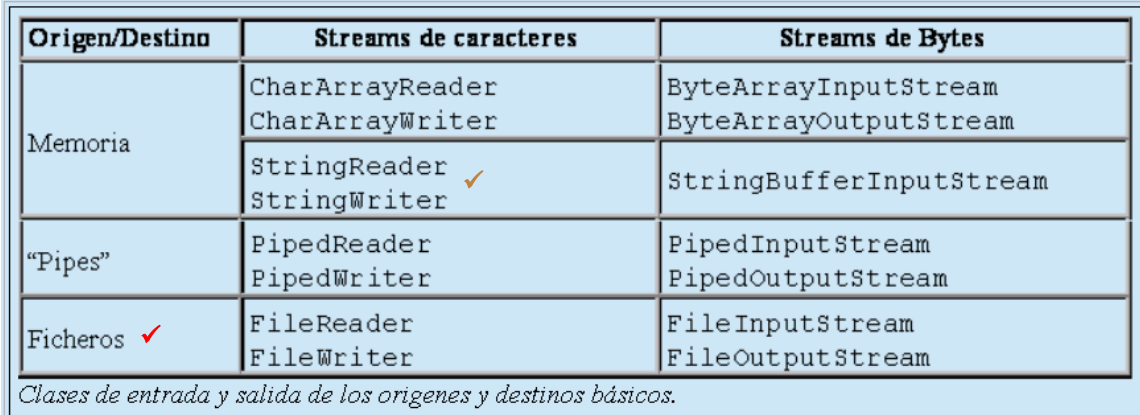

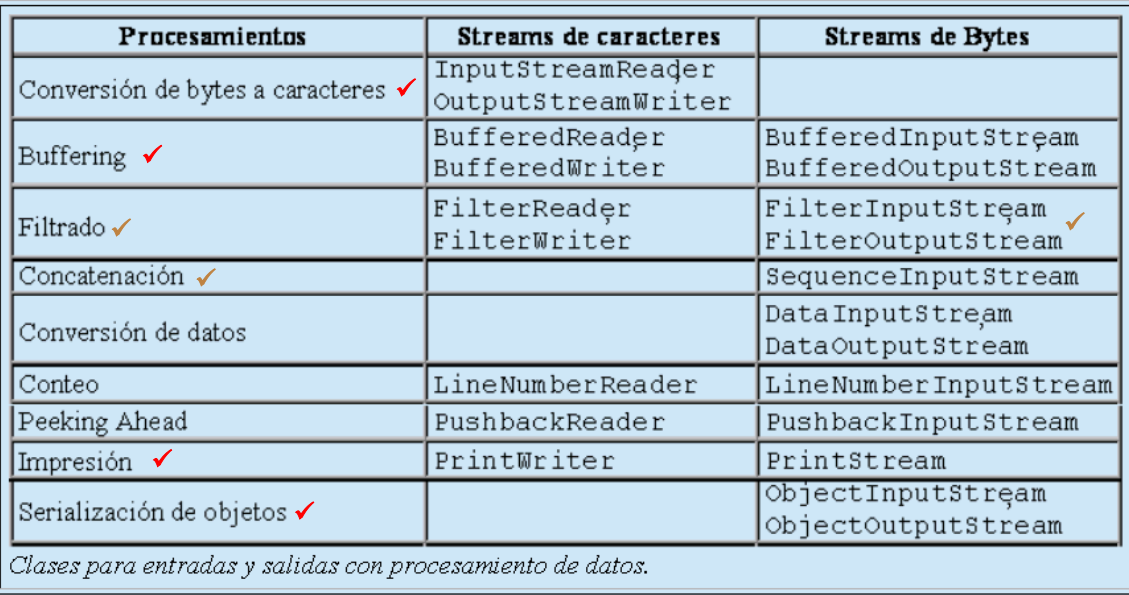

Un comentario sobre •java.io.File •java.io.RandomAccessFile

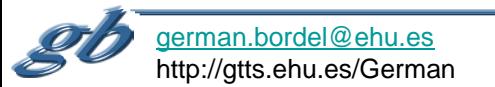

 $\checkmark$ 

1- InputStreamReader entrada=new InputStreamReader(System.in));

2- BufferedReader entradaB=new BufferedReader(entrada);

```
3-1/....
```
4- String s=entradaB.readLine();

1- BufferedReader entradaB=new BufferedReader(new InputStreamReader(System.in));  $2 - 11...$ 

3- String s=entradaB.readLine();

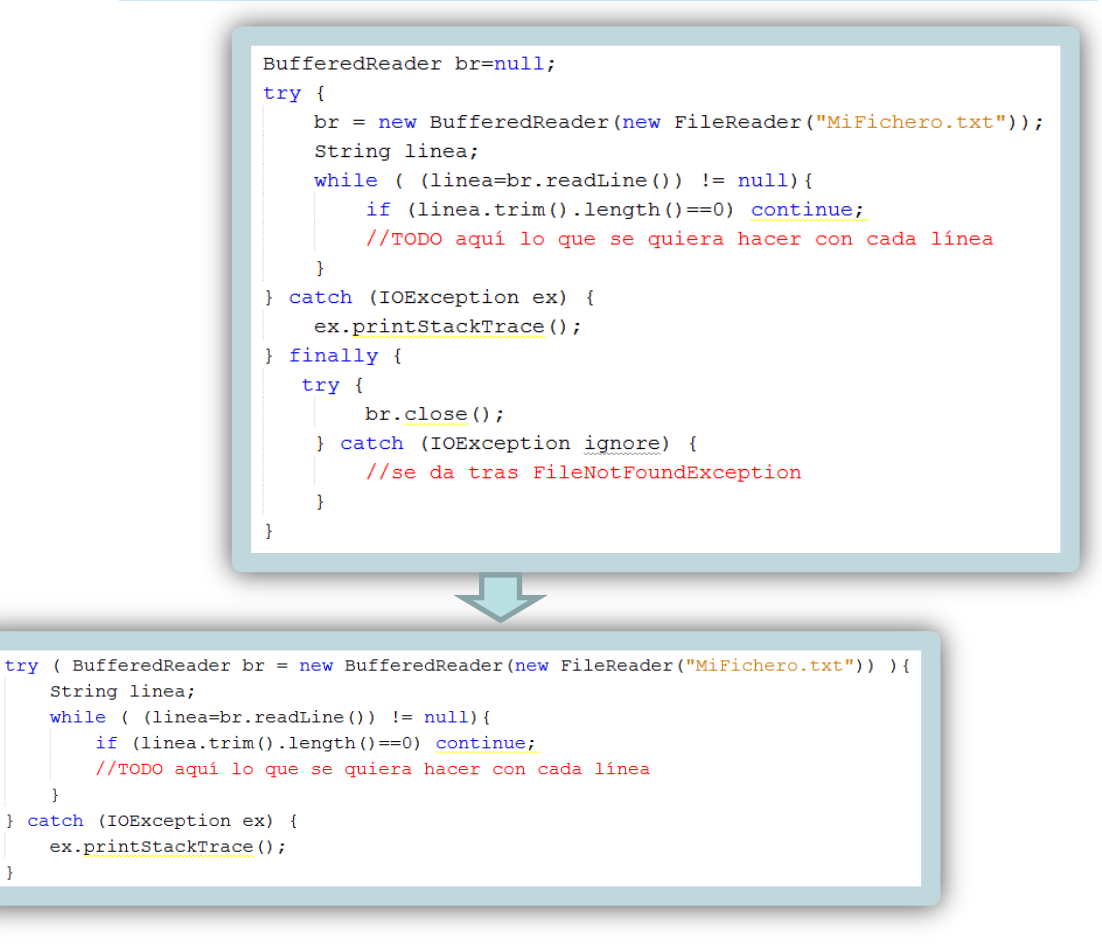

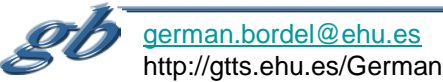